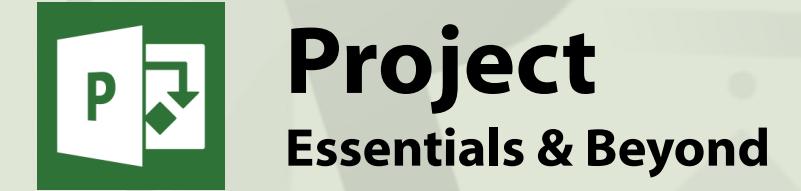

# **Course Content**

#### **General Outline**

This course will take you through the important basics and beyond in using this powerful project management tool.

You will learn how to add tasks, subtasks and recurring tasks to your project. You will complete exercises that show you how to enter durations to the tasks and then link those tasks so that they are consecutive.

You'll also learn how to graphically view your project and the ways that you can adjust the project schedule easily and quickly.

The management of resources is an important aspect of any project, and our course will show you how to add, change, remove and report on your project's resources.

**Powerful ways to customised your project to report what you want are also covered.**

#### **Detailed Course Outcomes**

- Plan the project on paper first
- Describe the Project screen layout
- Create a project file from 'scratch'
- ◆ Set working times and project defaults
- Add tasks, summary tasks and detailed tasks
- Add durations to tasks
- ◆ Demote and promote tasks
- ◆ Link tasks and create relationships
- View Gantt charts, PERT charts and calendars
- Apply constraints to fine-tune the schedule
- Format and customised text and Gantt bars.
- View a project's 'Baseline' and 'Critical Path'
- ◆ Add customised columns to tables.
- Assign resources (plant, people, etc) to tasks
- Adjust hours worked on tasks
- View costings and budget reports
- Track the project's progress
- View and print simple reports
- Create filters to customise views
- Resolve problems in the Project Plan

#### CLASS Training 602 Olive Street Albury NSW 2640 ■ (02) 6041 2711

### **[classtraining.com.au](http://classtraining.com.au)**

**[office@classtraining.com.au](mailto:office@classtraining.com.au)**

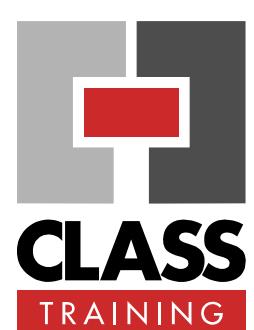

#### **Delivery & Duration**

- **2 days** (public course) , **OR 2 x 3-hour** online sessions, **OR** Closed / Onsite (inquire)
- **For rates and dates, visit: [classtraining.com.au/](http://classtraining.com.au/coursedates/cat-21-project/) [coursedates/cat](http://classtraining.com.au/coursedates/cat-21-project/)-21-project/**

#### **Prerequisites**

No experience with Project is assumed nor required.

#### **Public Course Includes\***

- **Computer for hands-on skills.**
- **Extensive training manual.**
- ◆ Refreshments.
- Certificate of attendance.
- After-course support.
- ◆ Free refresher course.

\* *Inquire re details.*

#### **Online Sessions Include**

- ◆ PDF workbook of instructions.
- Interactivity: ask your questions.
- Access to recording of session.
- After-course support.

#### **How to Book**

- Phone: **(02) 6041 2711**
- Email: **[office@classtraining.com.au](mailto:office@classtraining.com.au)**
- Book online: **[classtraining.com.au/](http://classtraining.com.au/coursedates/cat-21-project/) [coursedates/cat](http://classtraining.com.au/coursedates/cat-21-project/)-21-project/**

## **[Work Smarter]**